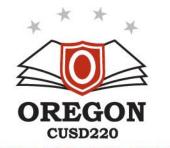

From: Adam Larsen, Assistant Superintendent

To: Board of Education

Cc: Thomas Mahoney, Superintendent

Re: December 2021 Board Report

# **Student Achievement - Finding Comparable Schools**

In November, we began exploring our student achievement levels based on the Illinois Assessment of Readiness and SAT. While student achievement usually falls near state averages, we often ask whether this is the expected level based on demographic characteristics. Our leadership team has also been interested in knowing if there are schools with similar demographics that perform the same or better than our schools.

Conducting this work requires a large dataset and some robust analysis, but finding comparable schools is possible and likely a useful exercise. The Illinois Report Card Data Library (<a href="https://www.isbe.net/Pages/Illinois-State-Report-Card-Data.aspx">https://www.isbe.net/Pages/Illinois-State-Report-Card-Data.aspx</a>) offers the school-level data for every building in the state, including all of the characteristics of interest. The following is a summary of some internal analysis of the data. Each section will look at how the three OCUSD buildings compare to other buildings of similar composition and grade bands.

The following predictors were isolated and used to correlate with and predict English/Language Arts (ELA) and Math achievement outcomes:

- Student Enrollment
- Low Income Enrollment
- White Student Enrollment
- Children with Disabilities Enrollment
- English Learner Student Enrollment
- Homeless Student Enrollment
- Attendance Rate
- Instructional Expenditure per Pupil

# **Correlations**

Anecdotally, the rate of low income student enrollment seems most predictive of student achievement. There are many reasons, including resources and time available at home, pre-school preparation, and resources and teacher quality within buildings. This plays out when studying the empirical data as well. The strongest correlations between any predictor and the two achievement outcome variables were for the percentage of free/reduced lunch students in a building. The correlations were strongly negative (higher free/reduced numbers correlates to lower achievement). This is particularly relevant in our district, where this number underwent a rapid increase during and following the Great Recession.

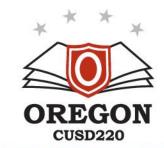

High Schools:

|                                                   | % ELA Proficiency | % Math Proficiency |
|---------------------------------------------------|-------------------|--------------------|
| # Student Enrollment                              | 0.412478          | 0.441141           |
| % Student Enrollment - Low Income                 | -0.714123         | -0.681943          |
| % Student Enrollment - White                      | 0.080113          | 0.038444           |
| % Student Enrollment - Children with Disabilities | -0.243426         | -0.185472          |
| % Student Enrollment - EL                         | -0.609504         | -0.561648          |
| % Student Enrollment - Homeless                   | -0.416838         | -0.418511          |
| Student Attendance Rate                           | 0.469981          | 0.418484           |
| \$ Instructional Expenditure per Pupil            | 0.114382          | 0.185015           |
| % ELA Proficiency                                 | 1.000000          | 0.931025           |
| % Math Proficiency                                | 0.931025          | 1.000000           |

Junior High Schools:

| % ELA Proficiency | % Math Proficiency |
|-------------------|--------------------|
|                   |                    |

| # Student Enrollment                              | 0.045522  | 0.174456  |
|---------------------------------------------------|-----------|-----------|
| % Student Enrollment - Low Income                 | -0.716625 | -0.767648 |
| % Student Enrollment - White                      | 0.286602  | 0.172951  |
| % Student Enrollment - Children with Disabilities | -0.091563 | -0.037429 |
| % Student Enrollment - EL                         | -0.468358 | -0.436017 |
| % Student Enrollment - Homeless                   | -0.156475 | -0.265780 |
| Student Attendance Rate                           | 0.396819  | 0.382702  |
| \$ Instructional Expenditure per Pupil            | 0.150870  | 0.286428  |
| % ELA Proficiency                                 | 1.000000  | 0.871286  |
| % Math Proficiency                                | 0.871286  | 1.000000  |

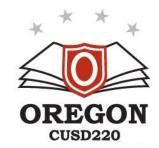

# Elementary Schools:

|                                                   | % ELA Proficiency | % Math Proficiency |
|---------------------------------------------------|-------------------|--------------------|
| # Student Enrollment                              | 0.048934          | 0.057267           |
| % Student Enrollment - Low Income                 | -0.776767         | -0.803804          |
| % Student Enrollment - White                      | 0.411163          | 0.391927           |
| % Student Enrollment - Children with Disabilities | -0.141821         | -0.139105          |
| % Student Enrollment - EL                         | -0.475038         | -0.460999          |
| % Student Enrollment - Homeless                   | -0.165733         | -0.186713          |
| Student Attendance Rate                           | 0.551610          | 0.533635           |
| \$ Instructional Expenditure per Pupil            | -0.094966         | -0.070392          |
| % ELA Proficiency                                 | 1.000000          | 0.908093           |
| % Math Proficiency                                | 0.908093          | 1.000000           |

All of these relationships were explored graphically as well through scatterplots, and the relationship between low income and achievement shows the strongest negative correlation of all of the predictors (elementary schools):

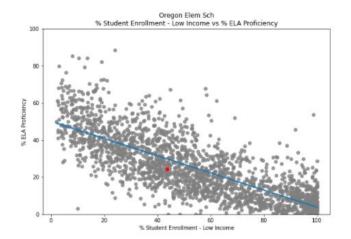

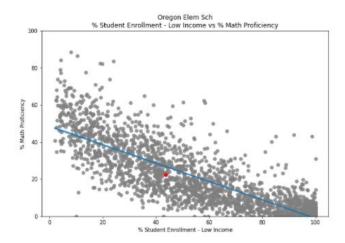

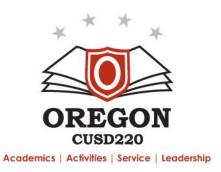

## **Construction a Regression Model**

While examining each factor individually is interesting, it isolates the relationships in a narrow fashion and fails to capture the predictive power of combining the factors into a single model. Using simple regression, and without computing interaction terms, a model was built for each school level for each outcome using the combination of all eight factors. Once those regression weights are fed back into the model, it is possible to compute predicted and actual outcomes. The result is a graph that compares where a school is expected to achieve versus where is actually does.

English/Language Arts and Math graphs are computed for each school level. Based on the trained model, if a school were to perform at expected level, its red dot would fall on the blue regression line. Over-achieving would be represented by a dot above the line, while over-achieving falls below the line.

# Oregon High School (compared to all high schools):

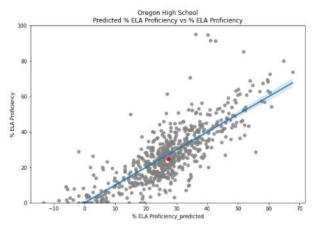

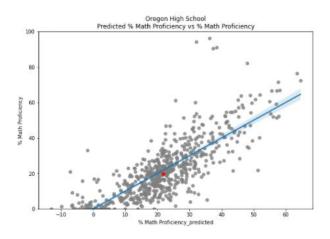

### DLR Junior High School (compared to all junior high schools):

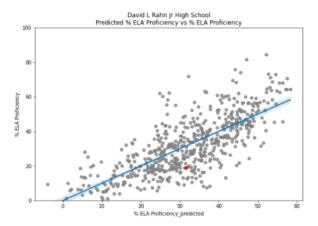

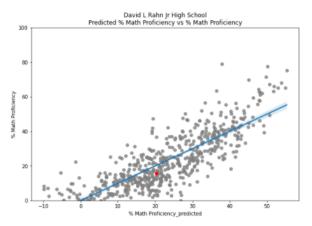

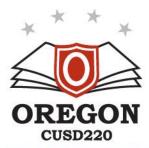

#### Oregon Elementary School (compared to all elementary schools):

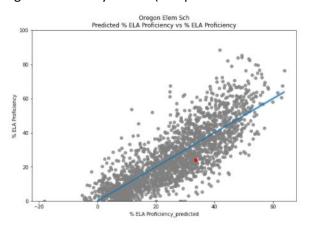

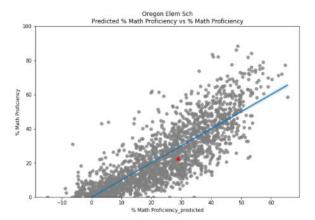

All of the red dots fall below the regression lines, with the most significant under-achievement occurring in ELA at DLR Junior High and Oregon Elementary School. The greater the distance between the red dot and the blue regression, the greater the degree of under-achievement.

# **Comparison Schools**

One clear path for identifying remediation is to identify similar schools whose achievement is above the regression line and try to understand what those schools are doing differently in order to have better outcomes. There are different procedures for identifying these similar schools. The approach taken here was to narrow the search down to schools with similar grade bands, with enrollment numbers within 20% and free/reduced numbers within 10% of the target school. Once those schools were isolated, they were further narrowed by standardizing the 8 predictors and computing an average distance between each comparison school and the target school, then choosing the nearest 20 schools. Any schools with poorer achievement than the target school were dropped. Finally, the schools were sorted by achievement level, with schools performing the best appearing at the top of the list.

The result is several lists of schools which have similar characteristics but are achieving higher than our three schools. Some notable schools which appear on multiple lists and/or are geographically near our location:

# Oregon High School:

- El Paso-Gridley High School
- Forreston
- Eastland
- Seneca
- Paxton-Buckley-Loda High School

## **DLR Junior High School:**

- Paxton-Buckley-Loda Jr High Sch
- Wilmington Middle School
- Reed-Custer Middle School
- Fieldcrest Middle School

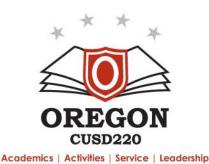

Oregon Elementary School

- Saratoga Elementary School
- Churchill Elementary School
- Lincoln Elementary School (Palatine)

# **Next Steps**

The next steps are less clear, but we will definitely rely on professional networks and opportunities to engage with building and district leaders at these identified schools. This will be a qualitative approach, trying to identify trends or themes that seem to be apparent at these buildings. While some obvious differences will emerge such as schools having slightly more time for math instruction or a different reading intervention program, our goal is to focus more on the long-term, systemic differences that exist between our approach and theirs. These might include the culture around student intervention, the nature and substance of teacher collaboration, and expectations for achievement at the building and district levels. We are excited to network with colleagues whose schools are most like ours to see what we can learn from them.

The complete school comparison analysis is attached.

Respectfully Submitted,

Adam P. Larsen

**Assistant Superintendent** 

Adam P. Laur

Oregon CUSD #220

```
In []: import pandas as pd
In []: # Read general tab with school and district characteristics
general = pd.read_excel("2021 Report Card Public Data Set v3.xlsx", sheet_name='General').set_index(['RCDTS'])
# Construct distrct (0000) RDCTS for each school
general['RCDTS_district'] = general.index.str[:11] + '0000'
In []: # Read academic assessment tab
ela_math_science = pd.read_excel("2021 Report Card Public Data Set v3.xlsx", sheet_name='ELA Math Science').se
t_index(['RCDTS'])
In []: # Read finance tab
finance = pd.read_excel("2021 Report Card Public Data Set v3.xlsx", sheet_name='Finance').set_index(['RCDTS'])
# Filter df to districts since all of the information we want is at the district level
finance = finance[finance['Type'] == 'District']
```

```
In [ ]: # Join academic information on index
        df = general.join(ela_math_science, rsuffix='_ela_math_science')
        # Merge financial information using the district RCDTS and the financial index
        df = df.merge(finance, left_on=['RCDTS_district'], right_index=True, suffixes=('', '_Finance') )
        # Drop columns that are duplicated from the academic and financial dfs
        df.drop( df.filter(regex='_(ela_math_science|Finance)$').columns.tolist(), axis=1, inplace=True )
        # Set the index to useful information about each school
        df = df.reset_index().set_index([
            'RCDTS',
            'School Name',
            'District',
            'City',
            'County',
            'District Type',
            'District Size',
            'Grades Served'
        ])
        df.head()
```

## Out[ ]:

|                 |                                 |                      |         |        |                  |                  |                                             | Туре     | School Type    | Summative<br>Designation | Designation:<br>Student<br>Group(s) |         |
|-----------------|---------------------------------|----------------------|---------|--------|------------------|------------------|---------------------------------------------|----------|----------------|--------------------------|-------------------------------------|---------|
| RCDTS           | School<br>Name                  | District             | City    | County | District<br>Type | District<br>Size | Grades<br>Served                            |          |                |                          |                                     |         |
| 010010010260000 | NaN                             | Payson<br>CUSD<br>1  | Payson  | Adams  | UNIT             | MEDIUM           | PK K 1<br>2 3 4 5<br>6 7 8 9<br>10 11<br>12 | District | NaN            | NaN                      | NaN                                 |         |
| 010010010260001 | Seymour<br>High<br>School       | Payson<br>CUSD<br>1  | Payson  | Adams  | UNIT             | MEDIUM           | 7 8 9<br>10 11<br>12                        | School   | HIGH<br>SCHOOL | Not<br>Calculated        | Not<br>Calculated                   | P<br>in |
| 010010010262002 | Seymour<br>Elementary<br>School | Payson<br>CUSD<br>1  | Payson  | Adams  | UNIT             | MEDIUM           | PK K 1<br>2 3 4 5<br>6                      | School   | ELEMENTARY     | Not<br>Calculated        | Not<br>Calculated                   | Sc      |
| 010010020260000 | NaN                             | Liberty<br>CUSD<br>2 | Liberty | Adams  | UNIT             | MEDIUM           | PK K 1<br>2 3 4 5<br>6 7 8 9<br>10 11<br>12 | District | NaN            | NaN                      | NaN                                 |         |
| 010010020260001 | Liberty<br>High<br>School       | Liberty<br>CUSD<br>2 | Liberty | Adams  | UNIT             | MEDIUM           | 7 8 9<br>10 11<br>12                        | School   | HIGH<br>SCHOOL | Not<br>Calculated        | Not<br>Calculated                   | P<br>in |

Summative

5 rows × 1427 columns

```
In [ ]:
         keep = [
              'Type',
              'School Type'
         ]
         predictors = [
              '# Student Enrollment',
              '% Student Enrollment - Low Income',
              '% Student Enrollment - White',
             '% Student Enrollment - Children with Disabilities',
             '% Student Enrollment - EL',
              '% Student Enrollment - Homeless',
              'Student Attendance Rate',
              '$ Instructional Expenditure per Pupil'
         ]
         outcomes = [
              '% ELA Proficiency',
              '% Math Proficiency'
         ]
         # Limit to the columns of interest
         df = df[ keep + predictors + outcomes ]
         df.head()
Out[]:
                                                                                                                    % Student
                                                                                                                               % St
                                                                                                          # Student Enrollment
                                                                                      Type
                                                                                             School Type
                                                                                                                              Enrol
                                                                                                         Enrollment
                                                                                                                        - Low
                                                                                                                       Income
                              School
                                                             District
                                                                     District Grades
                  RCDTS
                                     District
                                                City County
                               Name
                                                               Type
                                                                        Size
                                                                             Served
          010010010260000
                                             Payson
                                                              UNIT MEDIUM
                                                                             PK K 1
                                NaN
                                     Payson
                                                     Adams
                                      CUSD
                                                                             2345
                                                                              6789
                                                                                    District
                                                                                                    NaN
                                                                                                               504
                                                                                                                         42.7
                                                                               10 11
                                                                                 12
          010010010260001
                            Seymour
                                     Payson
                                             Payson Adams
                                                              UNIT MEDIUM
                                                                               789
                                                                                                   HIGH
                               High
                                      CUSD
                                                                               10 11
                                                                                     School
                                                                                                               241
                                                                                                                          36.9
                                                                                                SCHOOL
                              School
                                                                                 12
          010010010262002
                                                              UNIT MEDIUM
                                             Payson Adams
                                                                             PKK1
                            Seymour
                                     Payson
                          Elementary
                                                                                    School ELEMENTARY
                                                                                                               263
                                                                                                                         47 9
                                      CUSD
                                                                              2345
                              School
          010010020260000
                                     Liberty
                                                              UNIT MEDIUM
                                                                             PK K 1
                                             Liberty
                                                    Adams
                                      CUSD
                                                                              6789
                                                                                    District
                                                                                                    NaN
                                                                                                               625
                                                                                                                          25.3
                                                                               10 11
                                                                                 12
          010010020260001
                                     Liberty
                                                              UNIT MEDIUM
                             Liberty
                                                                               789
                                             Liberty Adams
                                                                                                   HIGH
                                                                                    School
                                                                                                               270
                                                                                                                         22.2
                               High
                                                                               10 11
                                      CUSD
                                                                                                SCHOOL
                              School
                                                                                 12
```

```
In [ ]: # Build our list of schools
schools = df[ (df.index.get_level_values('RCDTS').str.startswith('47071220026')) & (df['Type'] == 'School') ].
index
schools
```

```
In [ ]: # Show columns of interest for our schools of interest
        df.loc[ schools ]
```

Out[ ]:

|                 |                                      |                       |                 |        |                  |                  |                        | Туре   | School Type    | # Student<br>Enrollment | % Student<br>Enrollment<br>- White | % Stude<br>Enrollme<br>- Childre<br>wi<br>Disabilitie |
|-----------------|--------------------------------------|-----------------------|-----------------|--------|------------------|------------------|------------------------|--------|----------------|-------------------------|------------------------------------|-------------------------------------------------------|
| RCDTS           | School<br>Name                       | District              | City            | County | District<br>Type | District<br>Size | Grades<br>Served       |        |                |                         |                                    |                                                       |
| 470712200260001 | Oregon<br>High<br>School             | Oregon<br>CUSD<br>220 | Oregon          | Ogle   | UNIT             | MEDIUM           | 9 10 11<br>12          | School | HIGH<br>SCHOOL | 406                     | 84.7                               | 14                                                    |
| 470712200261001 | David<br>L Rahn<br>Jr High<br>School | Oregon<br>CUSD<br>220 | Mount<br>Morris | Ogle   | UNIT             | MEDIUM           | 7 8                    | School | MIDDLE SCHL    | 239                     | 82.8                               | 17                                                    |
| 470712200262006 | Oregon<br>Elem<br>Sch                | Oregon<br>CUSD<br>220 | Oregon          | Ogle   | UNIT             | MEDIUM           | PK K 1<br>2 3 4 5<br>6 | School | ELEMENTARY     | 806                     | 83.4                               | 13                                                    |

In [ ]: import seaborn as sns
import matplotlib.pyplot as plt

from sklearn.linear\_model import LinearRegression

# Prepare for Linear regression

lr = LinearRegression()

```
In [ ]: for school in schools:
            display( school )
            # Create list to hold war outputs
            wars = []
            # Create comparison of for schools of the same type
            comparison_df = df[ df['School Type'] == df.loc[ school ]['School Type'] ]
            # Display correlation matrix for this school type's outcomes
            display( "Correlation matrix" )
            display( comparison_df[ predictors + outcomes ].corr()[ outcomes ] )
            graph = True
            if graph:
                # Create figure and axes
                fig, axs = plt.subplots(nrows=len(predictors)+1, ncols=len(outcomes), figsize=(20, 60))
                fig.tight_layout(pad=10)
            # Loop over outcomes
            for outcome in outcomes:
                 # Loop over predictors
                for predictor in predictors:
                    # Create comparison of for schools of the same type
                     # Drop schools that do not have a value for this predictor or outcome
                    comparison_df = df[ df['School Type'] == df.loc[ school ]['School Type'] ].dropna(subset=[predicto
        r, outcome])
                    if graph:
                        # Plot predictor against outcome
                        sns.regplot(x=predictor, y=outcome, data=comparison_df, ax=axs[predictors.index(predictor), ou
        tcomes.index(outcome)], scatter_kws={"color": "gray"})
                        # Add title and axis labels
                        axs[predictors.index(predictor), outcomes.index(outcome)].set\_title(f'\{school[1]\}\n{predictor}\})
        vs {outcome}')
                        axs[predictors.index(predictor), outcomes.index(outcome)].set_ylim(0,100)
                        # Identify target school in the graph
                        axs[predictors.index(predictor), outcomes.index(outcome)].scatter(df.loc[school][predictor], d
        f.loc[school][outcome], color = 'red')
                # Create comparison df for schools of the same type
                # Drop schools that do not have a value for this outcome
                comparison_df = df[ df['School Type'] == df.loc[ school ]['School Type'] ].dropna(subset=[outcome])[ p
        redictors + [outcome] ]
                # Fill predictors with 0 because a lack of value usually means not enough to form a subgroup
                comparison_df[predictors] = comparison_df[predictors].fillna(0)
                # Fit the model for this outcome
                lr.fit( comparison_df[predictors], comparison_df[outcome] )
                # Compute a predicted value for this outcome
                comparison_df[ outcome + '_predicted' ] = lr.predict( comparison_df[predictors] )
                if graph:
                     # Plot predictor against outcome
                    sns.regplot(x=outcome + '_predicted', y=outcome, data=comparison_df, ax=axs[len(predictors), outco
        mes.index(outcome)], scatter kws={"color": "gray"})
                     axs[len(predictors), outcomes.index(outcome)].set_title(f'{school[1]}\nPredicted {outcome} vs {out
        come \ ' )
                     axs[len(predictors), outcomes.index(outcome)].set_ylim(0,100)
                     # Identify target school in the graph
                     axs[len(predictors), outcomes.index(outcome)].scatter(comparison_df.loc[school][outcome + '_predic
        ted'], comparison_df.loc[school][outcome], color = 'red')
                 # Filter df to schools within 20% of target school's size
                 comparison_df = comparison_df[ (abs(comparison_df['# Student Enrollment'] - comparison_df.loc[school][
         '# Student Enrollment']) / comparison_df.loc[school]['# Student Enrollment'] < .2 ) ]</pre>
```

```
# Filter df to schools within 10% of target school's Low Income %
        comparison_df = comparison_df[ (abs(comparison_df['% Student Enrollment - Low Income'] - comparison_df
.loc[school]['% Student Enrollment - Low Income']) < 10 ) ]</pre>
        for predictor in predictors:
            # Standardize each predictor
            comparison_df[ 'z_' + predictor ] = (comparison_df[ predictor ] - comparison_df[ predictor ].mean
()) / comparison_df[ predictor ].std()
            # Compute a predictor difference between each school and the target school
            comparison_df[ 'zdiff_' + predictor ] = abs( comparison_df['z_' + predictor] - comparison_df.loc[s
chool]['z_' + predictor] )
        # Compute a sum of the predictor differences
        comparison_df['diff'] = comparison_df[ list(filter(lambda x: x.startswith('zdiff'), comparison_df.colu
mns)) ].apply(lambda x: x.sum(), axis=1)
        # Compute a difference score between each school's outcome and the target school's outcome
        comparison_df[ outcome + '_diff' ] = comparison_df[ outcome ] - comparison_df.loc[school][outcome]
        # Sort of by difference between school's predictors and target school's predictors and filter to close
        comparison_df = comparison_df.sort_values(by=['diff']).head(20)
        # Filter to schools where outcome was higher than target school
        comparison_df = comparison_df[ comparison_df[ outcome + '_diff' ] >= 0 ]
        # Sort df by difference between school's outcome and target school's outcome
        comparison_df = comparison_df.sort_values(by=[outcome + '_diff'], ascending=False)
        # Append this styled df to wars
        wars.append( {"outcome": outcome, "df": comparison_df[ list(filter(lambda x: not x.startswith('z'), co
mparison_df.columns)) ].style.background_gradient(cmap=sns.light_palette("green", as_cmap=True), subset=[outco
me + '_diff'])} )
    if graph:
        # Output figure
        display( fig )
       fig.clear()
    # Loop over war outputs
    for war in wars:
        display( "WAR " + war['outcome'] )
        display( war['df'] )
plt.close()
```

```
('470712200260001',
'Oregon High School',
'Oregon CUSD 220',
'Oregon',
'Ogle',
'UNIT',
'MEDIUM',
' 9 10 11 12')
```

<sup>&#</sup>x27;Correlation matrix'

|                                                   | % ELA Proficiency | % Math Proficiency |
|---------------------------------------------------|-------------------|--------------------|
| # Student Enrollment                              | 0.412478          | 0.441141           |
| % Student Enrollment - Low Income                 | -0.714123         | -0.681943          |
| % Student Enrollment - White                      | 0.080113          | 0.038444           |
| % Student Enrollment - Children with Disabilities | -0.243426         | -0.185472          |
| % Student Enrollment - EL                         | -0.609504         | -0.561648          |
| % Student Enrollment - Homeless                   | -0.416838         | -0.418511          |
| Student Attendance Rate                           | 0.469981          | 0.418484           |
| \$ Instructional Expenditure per Pupil            | 0.114382          | 0.185015           |
| % ELA Proficiency                                 | 1.000000          | 0.931025           |
| % Math Proficiency                                | 0.931025          | 1.000000           |

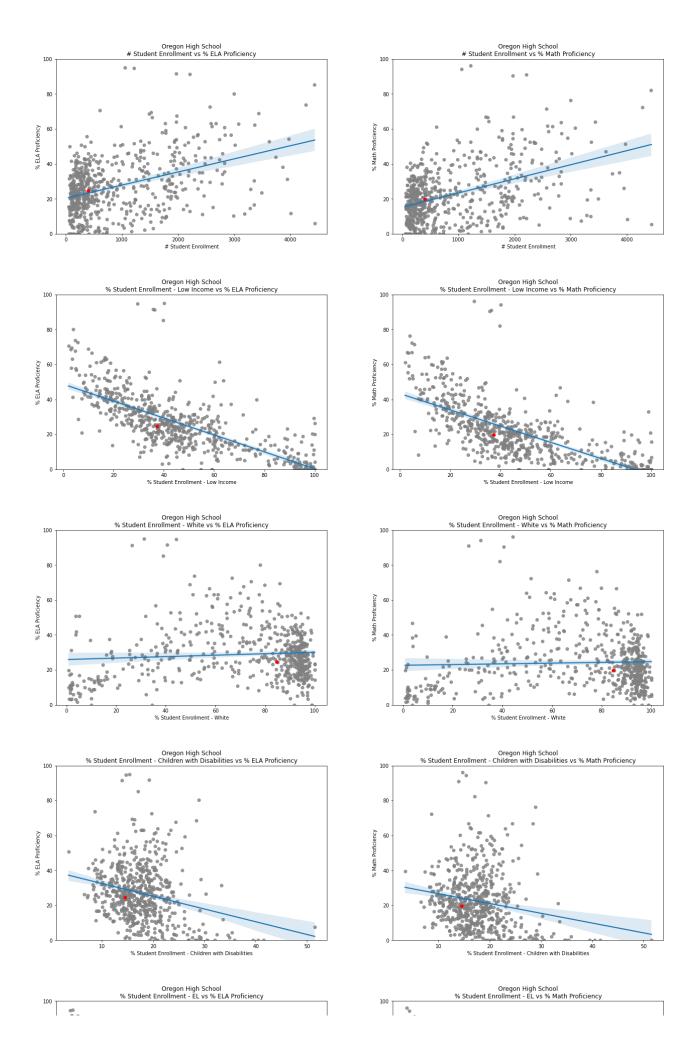

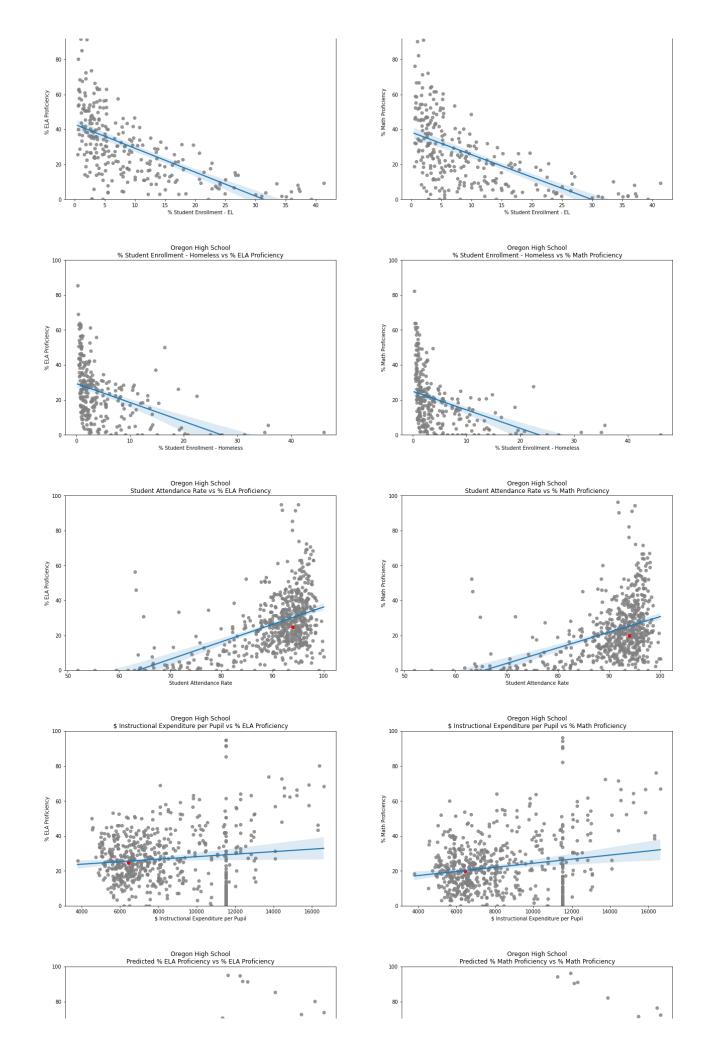

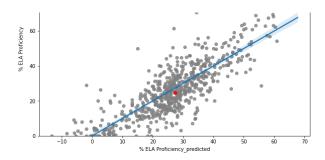

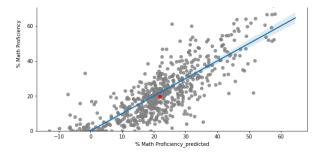

'WAR % ELA Proficiency'

|                 |                                        |                                    |           |            |                  |                  |                        | # Student<br>Enrollment | % Student<br>Enrollment<br>- Low<br>Income | % Student<br>Enrollment<br>- White |
|-----------------|----------------------------------------|------------------------------------|-----------|------------|------------------|------------------|------------------------|-------------------------|--------------------------------------------|------------------------------------|
| RCDTS           | School Name                            | District                           | City      | County     | District<br>Type | District<br>Size | Grades<br>Served       |                         |                                            |                                    |
| 531020110260001 | El Paso-<br>Gridley High<br>School     | El Paso-<br>Gridley CUSD<br>11     | El Paso   | Woodford   | UNIT             | MEDIUM           | 9 10 11<br>12          | 359                     | 35.400000                                  | 89.100000                          |
| 470712210260004 | Forreston<br>Jr/Sr High<br>Sch         | Forrestville<br>Valley CUSD<br>221 | Forreston | Ogle       | UNIT             | MEDIUM           | 6 7 8 9<br>10 11<br>12 | 416                     | 29.100000                                  | 88.000000                          |
| 080083080260001 | Eastland<br>Jr/Sr High<br>School       | Eastland<br>CUSD 308               | Lanark    | Carroll    | UNIT             | MEDIUM           | 6 7 8 9<br>10 11<br>12 | 339                     | 38.100000                                  | 89.100000                          |
| 130140030260006 | Wesclin Sr<br>High School              | Wesclin<br>CUSD 3                  | Trenton   | Clinton    | UNIT             | MEDIUM           | 9 10 11<br>12          | 385                     | 31.400000                                  | 88.800000                          |
| 350501600170001 | Seneca High<br>School                  | Seneca Twp<br>HSD 160              | Seneca    | La Salle   | HIGH<br>SCHOOL   | SMALL            | 9 10 11<br>12          | 398                     | 34.900000                                  | 88.400000                          |
| 130950990160001 | Nashville<br>Comm High<br>School       | Nashville<br>CHSD 99               | Nashville | Washington | HIGH<br>SCHOOL   | SMALL            | 9 10 11<br>12          | 408                     | 32.800000                                  | 93.900000                          |
| 090270100260001 | Paxton-<br>Buckley-Loda<br>High School | Paxton-<br>Buckley-Loda<br>CUD 10  | Paxton    | Ford       | UNIT             | MEDIUM           | 9 10 11<br>12          | 418                     | 39.500000                                  | 88.500000                          |
| 400560340260001 | North Mac<br>High School               | North Mac<br>CUSD 34               | Virden    | Macoupin   | UNIT             | MEDIUM           | 9 10 11<br>12          | 376                     | 38.600000                                  | 93.600000                          |
| 400560090260001 | Southwestern<br>High School            | Southwestern<br>CUSD 9             | Piasa     | Macoupin   | UNIT             | MEDIUM           | 9 10 11<br>12          | 410                     | 36.600000                                  | 95.600000                          |
| 470712200260001 | Oregon High<br>School                  | Oregon CUSD<br>220                 | Oregon    | Ogle       | UNIT             | MEDIUM           | 9 10 11<br>12          | 406                     | 37.400000                                  | 84.700000                          |
| 330482020260001 | Knoxville Sr<br>High School            | Knoxville<br>CUSD 202              | Knoxville | Knox       | UNIT             | MEDIUM           | 9 10 11<br>12          | 330                     | 35.800000                                  | 94.200000                          |
| •               |                                        |                                    |           |            |                  |                  |                        |                         |                                            | <b>&gt;</b>                        |

<sup>&#</sup>x27;WAR % Math Proficiency'

| 0 | llment |
|---|--------|
| - | White  |

C

| RCDTS           | School Name                            | District                           | City      | County   | District<br>Type | District<br>Size | Grades<br>Served       |     |           |           |
|-----------------|----------------------------------------|------------------------------------|-----------|----------|------------------|------------------|------------------------|-----|-----------|-----------|
| 090270100260001 | Paxton-<br>Buckley-Loda<br>High School | Paxton-<br>Buckley-Loda<br>CUD 10  | Paxton    | Ford     | UNIT             | MEDIUM           | 9 10 11<br>12          | 418 | 39.500000 | 88.500000 |
| 130140030260006 | Wesclin Sr<br>High School              | Wesclin<br>CUSD 3                  | Trenton   | Clinton  | UNIT             | MEDIUM           | 9 10 11<br>12          | 385 | 31.400000 | 88.800000 |
| 330482020260001 | Knoxville Sr<br>High School            | Knoxville<br>CUSD 202              | Knoxville | Knox     | UNIT             | MEDIUM           | 9 10 11<br>12          | 330 | 35.800000 | 94.200000 |
| 350501600170001 | Seneca High<br>School                  | Seneca Twp<br>HSD 160              | Seneca    | La Salle | HIGH<br>SCHOOL   | SMALL            | 9 10 11<br>12          | 398 | 34.900000 | 88.400000 |
| 080083080260001 | Eastland<br>Jr/Sr High<br>School       | Eastland<br>CUSD 308               | Lanark    | Carroll  | UNIT             | MEDIUM           | 6 7 8 9<br>10 11<br>12 | 339 | 38.100000 | 89.100000 |
| 531020110260001 | El Paso-<br>Gridley High<br>School     | El Paso-<br>Gridley CUSD<br>11     | El Paso   | Woodford | UNIT             | MEDIUM           | 9 10 11<br>12          | 359 | 35.400000 | 89.100000 |
| 470712210260004 | Forreston<br>Jr/Sr High<br>Sch         | Forrestville<br>Valley CUSD<br>221 | Forreston | Ogle     | UNIT             | MEDIUM           | 6 7 8 9<br>10 11<br>12 | 416 | 29.100000 | 88.000000 |
| 400560060260001 | Staunton<br>High School                | Staunton<br>CUSD 6                 | Staunton  | Macoupin | UNIT             | MEDIUM           | 9 10 11<br>12          | 380 | 37.400000 | 94.500000 |
| 400560090260001 | Southwestern<br>High School            | Southwestern<br>CUSD 9             | Piasa     | Macoupin | UNIT             | MEDIUM           | 9 10 11<br>12          | 410 | 36.600000 | 95.600000 |
| 470712200260001 | Oregon High<br>School                  | Oregon CUSD<br>220                 | Oregon    | Ogle     | UNIT             | MEDIUM           | 9 10 11<br>12          | 406 | 37.400000 | 84.700000 |

| 0/2 | FL. | ΔΡ | roficiency | 0/2 | Math | Proficience | •• |
|-----|-----|----|------------|-----|------|-------------|----|

| # Student Enrollment                              | 0.045522  | 0.174456  |
|---------------------------------------------------|-----------|-----------|
| % Student Enrollment - Low Income                 | -0.716625 | -0.767648 |
| % Student Enrollment - White                      | 0.286602  | 0.172951  |
| % Student Enrollment - Children with Disabilities | -0.091563 | -0.037429 |
| % Student Enrollment - EL                         | -0.468358 | -0.436017 |
| % Student Enrollment - Homeless                   | -0.156475 | -0.265780 |
| Student Attendance Rate                           | 0.396819  | 0.382702  |
| \$ Instructional Expenditure per Pupil            | 0.150870  | 0.286428  |
| % ELA Proficiency                                 | 1.000000  | 0.871286  |
| % Math Proficiency                                | 0.871286  | 1.000000  |

<sup>(&#</sup>x27;470712200261001', 'David L Rahn Jr High School',

<sup>&#</sup>x27;Oregon CUSD 220',

<sup>&#</sup>x27;Mount Morris',

<sup>&#</sup>x27;Ogle',

<sup>&#</sup>x27;MEDIUM',

<sup>&#</sup>x27; 78')

<sup>&#</sup>x27;Correlation matrix'

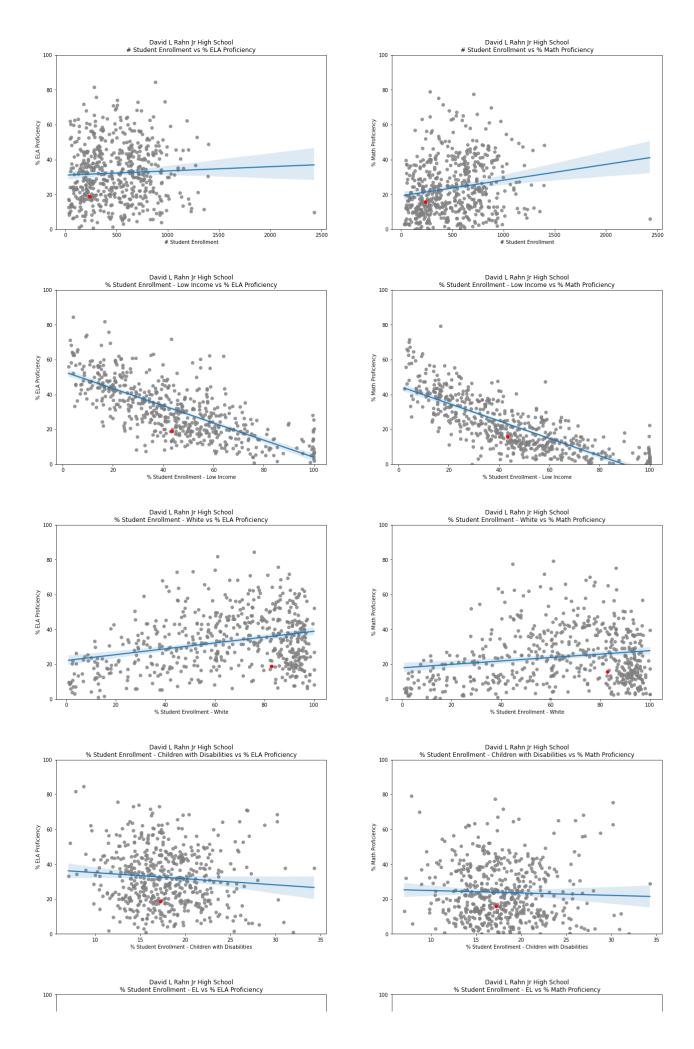

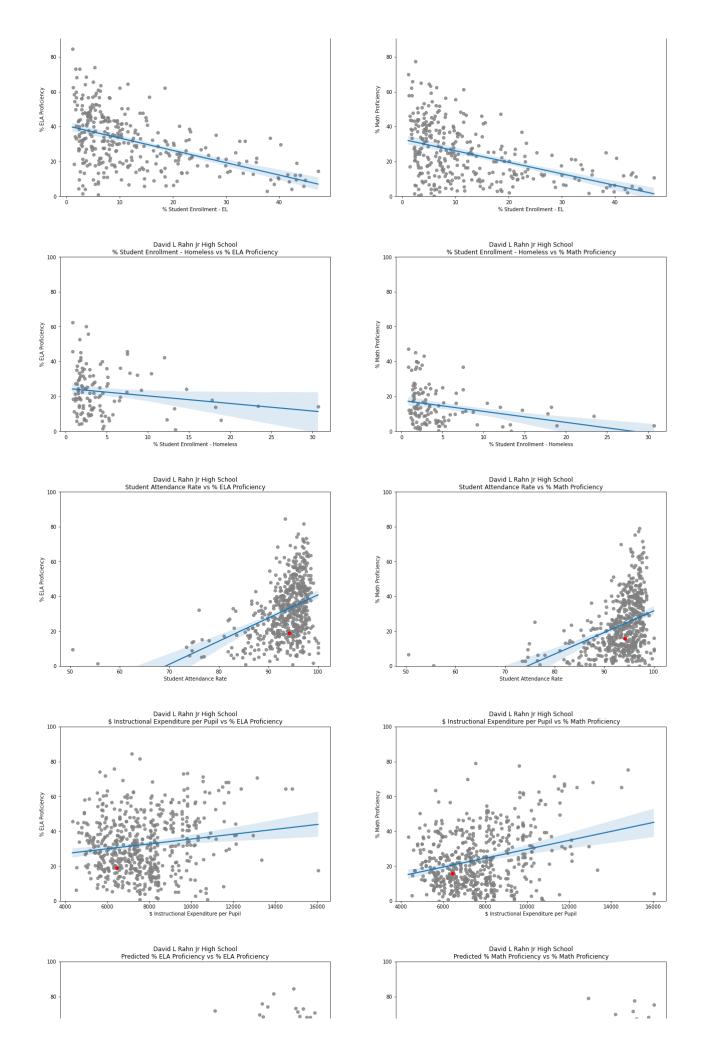

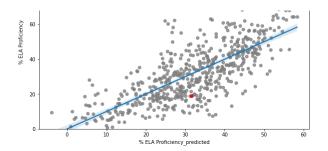

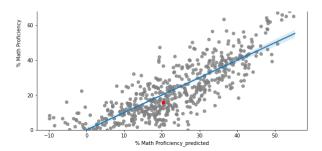

'WAR % ELA Proficiency'

|                 |                                        |                                            |                   |           |                  |                  |                  | # Student<br>Enrollment | % Student<br>Enrollment<br>- Low<br>Income | % Student<br>Enrollment<br>- White |
|-----------------|----------------------------------------|--------------------------------------------|-------------------|-----------|------------------|------------------|------------------|-------------------------|--------------------------------------------|------------------------------------|
| RCDTS           | School Name                            | District                                   | City              | County    | District<br>Type | District<br>Size | Grades<br>Served |                         |                                            |                                    |
| 56099209U261002 | Wilmington<br>Middle<br>School         | Wilmington<br>CUSD 209U                    | Wilmington        | Will      | UNIT             | MEDIUM           | 678              | 278                     | 34.500000                                  | 84.200000                          |
| 090270050261003 | GCMS Middle<br>School                  | Gibson City-<br>Melvin-Sibley<br>CUSD 5    | Gibson City       | Ford      | UNIT             | MEDIUM           | 678              | 208                     | 41.800000                                  | 89.900000                          |
| 531020060261003 | Fieldcrest<br>Middle<br>School         | Fieldcrest<br>CUSD 6                       | Wenona            | Woodford  | UNIT             | MEDIUM           | 678              | 196                     | 48.500000                                  | 89.800000                          |
| 400560090261002 | Southwestern<br>Middle<br>School       | Southwestern<br>CUSD 9                     | Piasa             | Macoupin  | UNIT             | MEDIUM           | 78               | 211                     | 43.100000                                  | 95.300000                          |
| 090270100261002 | Paxton-<br>Buckley-Loda<br>Jr High Sch | Paxton-<br>Buckley-Loda<br>CUD 10          | Paxton            | Ford      | UNIT             | MEDIUM           | 678              | 277                     | 46.900000                                  | 86.300000                          |
| 56099255U261001 | Reed-Custer<br>Middle<br>School        | Reed Custer<br>CUSD 255U                   | Braidwood         | Will      | UNIT             | MEDIUM           | 678              | 279                     | 38.700000                                  | 87.500000                          |
| 390550110261002 | Warrensburg-<br>Latham<br>Middle Sch   | Warrensburg-<br>Latham CUSD<br>11          | Warrensburg       | Macon     | UNIT             | MEDIUM           | 678              | 234                     | 44.000000                                  | 86.800000                          |
| 330664040261001 | Mercer<br>County Jr<br>High School     | Mercer<br>County<br>School<br>District 404 | Joy               | Mercer    | UNIT             | MEDIUM           | 78               | 208                     | 38.500000                                  | 93.800000                          |
| 390550150261001 | Meridian<br>Middle<br>School           | Meridian<br>CUSD 15                        | Macon             | Macon     | UNIT             | MEDIUM           | 678              | 246                     | 39.000000                                  | 94.700000                          |
| 110213010261004 | East Prairie<br>Middle<br>School       | Tuscola<br>CUSD 301                        | Tuscola           | Douglas   | UNIT             | MEDIUM           | 5678             | 286                     | 36.400000                                  | 90.200000                          |
| 470980060261001 | Morrison Jr<br>High School             | Morrison<br>CUSD 6                         | Morrison          | Whiteside | UNIT             | MEDIUM           | 678              | 218                     | 40.800000                                  | 86.200000                          |
| 320380040261002 | John L Nash<br>Middle<br>School        | Central CUSD<br>4                          | Clifton           | Iroquois  | UNIT             | MEDIUM           | 5678             | 275                     | 36.700000                                  | 87.600000                          |
| 080083140261001 | West Carroll<br>Middle<br>School       | West Carroll<br>CUSD 314                   | Mount<br>Carroll  | Carroll   | UNIT             | MEDIUM           | 678              | 210                     | 52.900000                                  | 89.000000                          |
| 010050010261002 | Brown<br>County<br>Middle<br>School    | Brown<br>County CUSD<br>1                  | Mount<br>Sterling | Brown     | UNIT             | MEDIUM           | 5678             | 207                     | 50.200000                                  | 93.700000                          |
| 160194250261001 | Indian Creek<br>Middle<br>School       | Indian Creek<br>CUSD 425                   | Waterman          | Dekalb    | UNIT             | MEDIUM           | 5678             | 208                     | 39.400000                                  | 82.200000                          |
| 330482760261001 | Abingdon-<br>Avon Middle<br>Sch        | Abingdon-<br>Avon CUSD<br>276              | Avon              | Knox      | UNIT             | MEDIUM           | 678              | 216                     | 50.000000                                  | 89.400000                          |
| 400560340261001 | North Mac<br>Middle<br>School          | North Mac<br>CUSD 34                       | Girard            | Macoupin  | UNIT             | MEDIUM           | 678              | 275                     | 42.900000                                  | 94.200000                          |
| 470712200261001 | David L Rahn<br>Jr High<br>School      | Oregon CUSD<br>220                         | Mount<br>Morris   | Ogle      | UNIT             | MEDIUM           | 78               | 239                     | 43.500000                                  | 82.800000                          |
| 4               |                                        |                                            |                   |           |                  |                  |                  |                         |                                            | <b>•</b>                           |

<sup>&#</sup>x27;WAR % Math Proficiency'

| % Student  |  |
|------------|--|
| Enrollment |  |
| - White    |  |

| RCDTS           | School Name                            | District                                | City              | County    | District<br>Type | District<br>Size | Grades<br>Served |     |           |           |
|-----------------|----------------------------------------|-----------------------------------------|-------------------|-----------|------------------|------------------|------------------|-----|-----------|-----------|
| 090270100261002 | Paxton-<br>Buckley-Loda<br>Jr High Sch | Paxton-<br>Buckley-Loda<br>CUD 10       | Paxton            | Ford      | UNIT             | MEDIUM           | 678              | 277 | 46.900000 | 86.300000 |
| 56099209U261002 | Wilmington<br>Middle<br>School         | Wilmington<br>CUSD 209U                 | Wilmington        | Will      | UNIT             | MEDIUM           | 678              | 278 | 34.500000 | 84.200000 |
| 090270050261003 | GCMS Middle<br>School                  | Gibson City-<br>Melvin-Sibley<br>CUSD 5 | Gibson<br>City    | Ford      | UNIT             | MEDIUM           | 678              | 208 | 41.800000 | 89.900000 |
| 010050010261002 | Brown<br>County<br>Middle<br>School    | Brown<br>County CUSD<br>1               | Mount<br>Sterling | Brown     | UNIT             | MEDIUM           | 5678             | 207 | 50.200000 | 93.700000 |
| 160194250261001 | Indian Creek<br>Middle<br>School       | Indian Creek<br>CUSD 425                | Waterman          | Dekalb    | UNIT             | MEDIUM           | 5678             | 208 | 39.400000 | 82.200000 |
| 400560090261002 | Southwestern<br>Middle<br>School       | Southwestern<br>CUSD 9                  | Piasa             | Macoupin  | UNIT             | MEDIUM           | 7 8              | 211 | 43.100000 | 95.300000 |
| 470980060261001 | Morrison Jr<br>High School             | Morrison<br>CUSD 6                      | Morrison          | Whiteside | UNIT             | MEDIUM           | 678              | 218 | 40.800000 | 86.200000 |
| 56099255U261001 | Reed-Custer<br>Middle<br>School        | Reed Custer<br>CUSD 255U                | Braidwood         | Will      | UNIT             | MEDIUM           | 678              | 279 | 38.700000 | 87.500000 |
| 390550150261001 | Meridian<br>Middle<br>School           | Meridian<br>CUSD 15                     | Macon             | Macon     | UNIT             | MEDIUM           | 678              | 246 | 39.000000 | 94.700000 |
| 531020060261003 | Fieldcrest<br>Middle<br>School         | Fieldcrest<br>CUSD 6                    | Wenona            | Woodford  | UNIT             | MEDIUM           | 678              | 196 | 48.500000 | 89.800000 |
| 470712200261001 | David L Rahn<br>Jr High<br>School      | Oregon CUSD<br>220                      | Mount<br>Morris   | Ogle      | UNIT             | MEDIUM           | 7 8              | 239 | 43.500000 | 82.800000 |

('470712200262006',
'Oregon Elem Sch',
'Oregon CUSD 220',
'Oregon',

4

<sup>&#</sup>x27;Correlation matrix'

|                                                   | % ELA Proficiency | % Math Proficiency |
|---------------------------------------------------|-------------------|--------------------|
| # Student Enrollment                              | 0.048934          | 0.057267           |
| % Student Enrollment - Low Income                 | -0.776767         | -0.803804          |
| % Student Enrollment - White                      | 0.411163          | 0.391927           |
| % Student Enrollment - Children with Disabilities | -0.141821         | -0.139105          |
| % Student Enrollment - EL                         | -0.475038         | -0.460999          |
| % Student Enrollment - Homeless                   | -0.165733         | -0.186713          |
| Student Attendance Rate                           | 0.551610          | 0.533635           |
| \$ Instructional Expenditure per Pupil            | -0.094966         | -0.070392          |
| % ELA Proficiency                                 | 1.000000          | 0.908093           |
| % Math Proficiency                                | 0.908093          | 1.000000           |

<sup>&#</sup>x27;Ogle',

<sup>&#</sup>x27;MEDIUM',
'PK K 1 2 3 4 5 6')

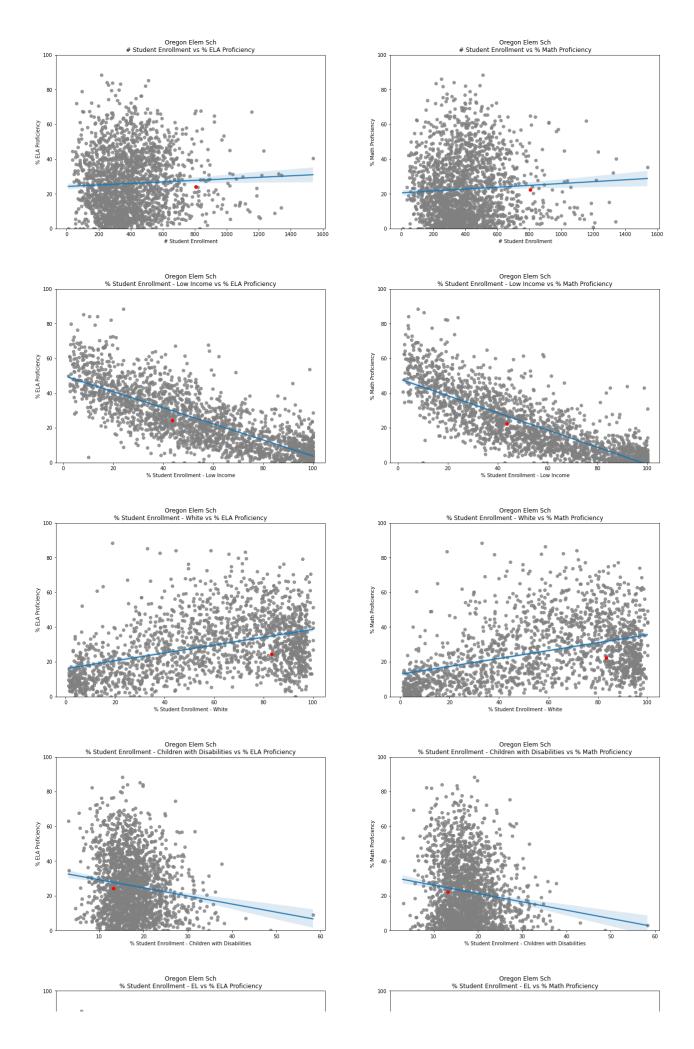

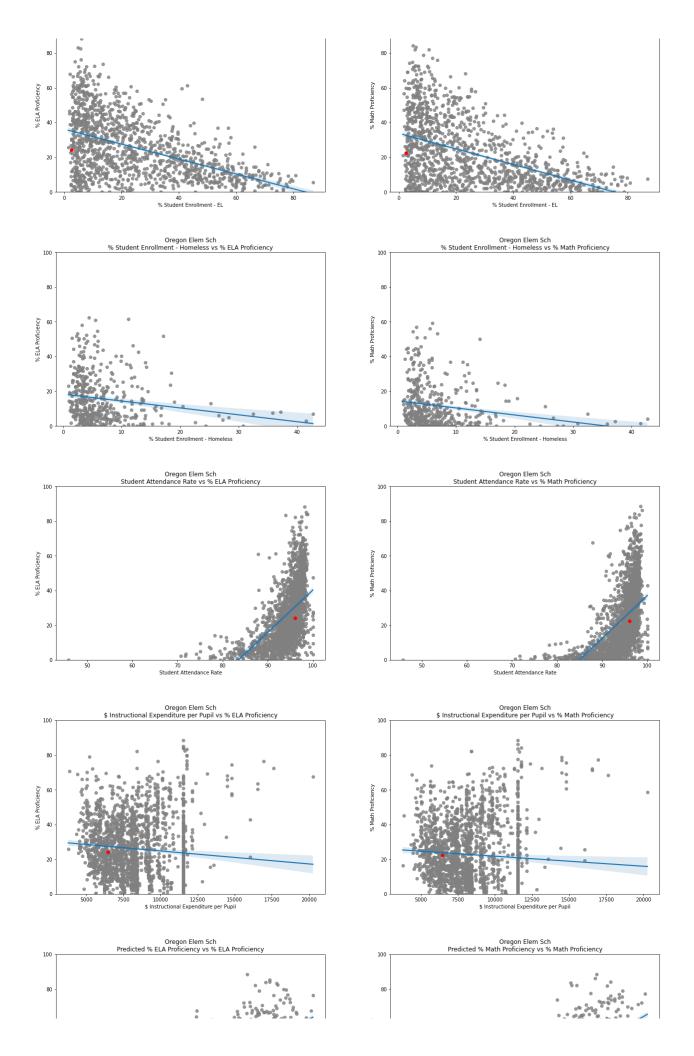

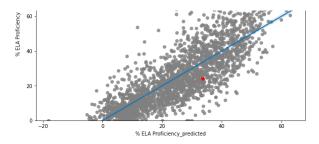

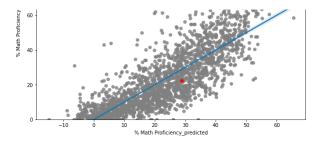

'WAR % ELA Proficiency'

|                 |                                                |                              |             |            |               |                  |                            | # Student<br>Enrollment | % Student<br>Enrollment<br>- Low<br>Income | % Stude<br>Enrollme<br>- Whi |
|-----------------|------------------------------------------------|------------------------------|-------------|------------|---------------|------------------|----------------------------|-------------------------|--------------------------------------------|------------------------------|
| RCDTS           | School<br>Name                                 | District                     | City        | County     | District Type | District<br>Size | Grades<br>Served           |                         |                                            |                              |
| 150162990252510 | Pritzker<br>Elem<br>School                     | City of<br>Chicago<br>SD 299 | Chicago     | Cook       | UNIT          | LARGE            | PK K 1<br>2 3 4 5<br>6 7 8 | 723                     | 33.900000                                  | 30.60000                     |
| 24032060C042001 | Saratoga<br>Elem<br>School                     | Saratoga<br>CCSD 60C         | Morris      | Grundy     | ELEMENTARY    | MEDIUM           | PK K 1<br>2 3 4 5<br>6 7 8 | 744                     | 34.700000                                  | 73.00000                     |
| 211000050262001 | Tri-C<br>Elementary<br>School                  | Carterville<br>CUSD 5        | Carterville | Williamson | UNIT          | LARGE            | K 1 2 3                    | 647                     | 43.300000                                  | 83.20000                     |
| 190220410022003 | Churchill<br>Elem<br>School                    | Glen Ellyn<br>SD 41          | Glen Ellyn  | Dupage     | ELEMENTARY    | LARGE            | K 1 2 3<br>4 5             | 686                     | 44.800000                                  | 39.80000                     |
| 150162990252119 | Canty Elem<br>School                           | City of<br>Chicago<br>SD 299 | Chicago     | Cook       | UNIT          | LARGE            | PK K 1<br>2 3 4 5<br>6 7 8 | 766                     | 52.900000                                  | 50.00000                     |
| 150162990252413 | Pulaski Intl<br>Sch of<br>Chicago              | City of<br>Chicago<br>SD 299 | Chicago     | Cook       | UNIT          | LARGE            | PK K 1<br>2 3 4 5<br>6 7 8 | 881                     | 47.900000                                  | 27.60000                     |
| 150162990252214 | Garvy J<br>Elem<br>School                      | City of<br>Chicago<br>SD 299 | Chicago     | Cook       | UNIT          | LARGE            | K 1 2 3<br>4 5 6 7<br>8    | 777                     | 36.200000                                  | 52.80000                     |
| 56099030C042006 | Orenic<br>Intermediate<br>School               | Troy CCSD<br>30C             | Plainfield  | Will       | ELEMENTARY    | LARGE            | 5 6                        | 884                     | 43.600000                                  | 48.00000                     |
| 150162990252358 | Inter-<br>American<br>Elem<br>Magnet<br>School | City of<br>Chicago<br>SD 299 | Chicago     | Cook       | UNIT          | LARGE            | PK K 1<br>2 3 4 5<br>6 7 8 | 697                     | 46.100000                                  | 11.30000                     |
| 050160150042008 | Lincoln<br>Elementary<br>School                | Palatine<br>CCSD 15          | Palatine    | Cook       | ELEMENTARY    | LARGE            | K 1 2 3<br>4 5 6           | 650                     | 42.300000                                  | 41.80000                     |
| 190220020022006 | Tioga<br>Elementary<br>School                  | Bensenville<br>SD 2          | Bensenville | Dupage     | ELEMENTARY    | LARGE            | PK K 1<br>2 3 4 5          | 735                     | 47.100000                                  | 20.50000                     |
| 470712200262006 | Oregon<br>Elem Sch                             | Oregon<br>CUSD 220           | Oregon      | Ogle       | UNIT          | MEDIUM           | PK K 1<br>2 3 4 5<br>6     | 806                     | 43.700000                                  | 83.40000                     |
| 4               |                                                |                              |             |            |               |                  |                            |                         |                                            | <b>+</b>                     |

<sup>&#</sup>x27;WAR % Math Proficiency'

|                 |                                   |                              |             |            |               |                  |                            | # Student<br>Enrollment | % Student<br>Enrollment<br>- Low<br>Income | % Stu<br>Enrolln<br>- W |
|-----------------|-----------------------------------|------------------------------|-------------|------------|---------------|------------------|----------------------------|-------------------------|--------------------------------------------|-------------------------|
| RCDTS           | School<br>Name                    | District                     | City        | County     | District Type | District<br>Size | Grades<br>Served           |                         |                                            |                         |
| 150162990252510 | Pritzker<br>Elem<br>School        | City of<br>Chicago SD<br>299 | Chicago     | Cook       | UNIT          | LARGE            | PK K 1<br>2 3 4 5<br>6 7 8 | 723                     | 33.900000                                  | 30.600                  |
| 24032060C042001 | Saratoga<br>Elem<br>School        | Saratoga<br>CCSD 60C         | Morris      | Grundy     | ELEMENTARY    | MEDIUM           | PK K 1<br>2 3 4 5<br>6 7 8 | 744                     | 34.700000                                  | 73.000                  |
| 150162990252413 | Pulaski Intl<br>Sch of<br>Chicago | City of<br>Chicago SD<br>299 | Chicago     | Cook       | UNIT          | LARGE            | PK K 1<br>2 3 4 5<br>6 7 8 | 881                     | 47.900000                                  | 27.600                  |
| 050160150042008 | Lincoln<br>Elementary<br>School   | Palatine<br>CCSD 15          | Palatine    | Cook       | ELEMENTARY    | LARGE            | K 1 2 3<br>4 5 6           | 650                     | 42.300000                                  | 41.800                  |
| 190220410022003 | Churchill<br>Elem<br>School       | Glen Ellyn<br>SD 41          | Glen Ellyn  | Dupage     | ELEMENTARY    | LARGE            | K 1 2 3<br>4 5             | 686                     | 44.800000                                  | 39.80(                  |
| 150162990252119 | Canty Elem<br>School              | City of<br>Chicago SD<br>299 | Chicago     | Cook       | UNIT          | LARGE            | PK K 1<br>2 3 4 5<br>6 7 8 | 766                     | 52.900000                                  | 50.000                  |
| 211000050262001 | Tri-C<br>Elementary<br>School     | Carterville<br>CUSD 5        | Carterville | Williamson | UNIT          | LARGE            | K 1 2 3                    | 647                     | 43.300000                                  | 83.20(                  |
| 150162990252214 | Garvy J<br>Elem<br>School         | City of<br>Chicago SD<br>299 | Chicago     | Cook       | UNIT          | LARGE            | K 1 2 3<br>4 5 6 7<br>8    | 777                     | 36.200000                                  | 52.800                  |
| 320460530022005 | Liberty<br>Intermediate<br>School | Bourbonnais<br>SD 53         | Bourbonnais | Kankakee   | ELEMENTARY    | LARGE            | 456                        | 714                     | 41.300000                                  | 66.700                  |
| 150162990252380 | Ogden Elem<br>School              | City of<br>Chicago SD<br>299 | Chicago     | Cook       | UNIT          | LARGE            | PK K 1<br>2 3 4 5          | 944                     | 43.000000                                  | 27.200                  |
| 470712200262006 | Oregon<br>Elem Sch                | Oregon<br>CUSD 220           | Oregon      | Ogle       | UNIT          | MEDIUM           | PK K 1<br>2 3 4 5<br>6     | 806                     | 43.700000                                  | 83.400                  |
| 4               |                                   |                              |             |            |               |                  |                            |                         |                                            | <b>&gt;</b>             |

<sup>&</sup>lt;Figure size 1440x4320 with 0 Axes>

<sup>&</sup>lt;Figure size 1440x4320 with 0 Axes>